# liebeswalzer auf der blauen donau

**40 BUNTE** 14 | 2009 30 | 2009 **BUNTE 41** so lacht das glück Die beiden beliebten TV-Stars nach m Iawor

**titel**

Ann-Kathrin KRAMER und HARALD KRASSNITZER sind seit zehn Jahren ein Paar. Jetzt haben sie heimlich geheiratet

leidenschaftlich küsst Harald Krassnitzer seine Ehefrau Ann-Kathrin Kramer auf ihrem Hochzeitsboot, der "MS Austria Princess". Die Braut wollte wie eine Meerjungfrau aussehen – daher das schimmernde Kleid mit der langen Seidenschleppe, die im Wind flattert

Fotos: schneider-press/t. wingenfelder

**42 BUNTE** 30 | 2009

**titel**

## Reich mir die Hand, mein leben

DIE BRAUT trug ein Kleid der Designerin Sonja Kiefer, das mit unterschiedlich großen Pailletten handbestickt war, der Bräutigam kam in Boss

**Allian** 

Rosenblätter regneten auf das Brautpaar, als sie unter einer Brücke durchfuhren – das war eine Idee

> Die Eheringe kaufte Harald Krassnitzer in Südafrika

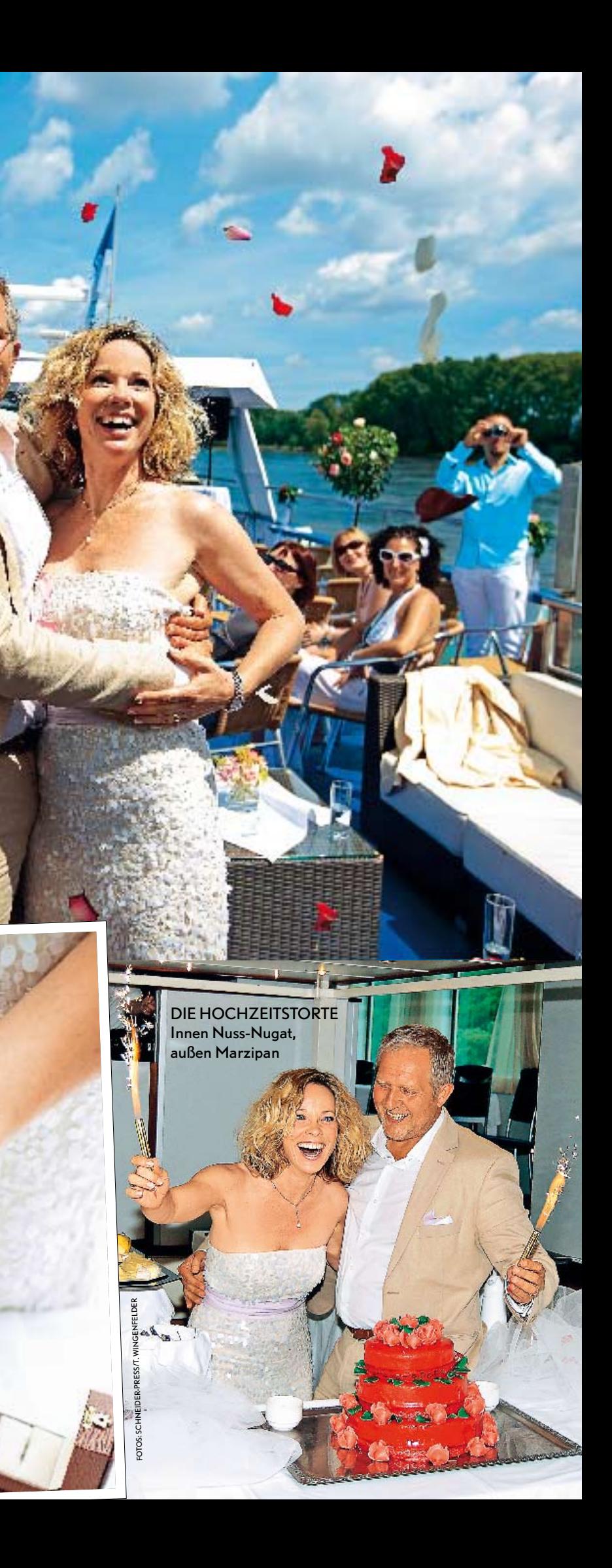

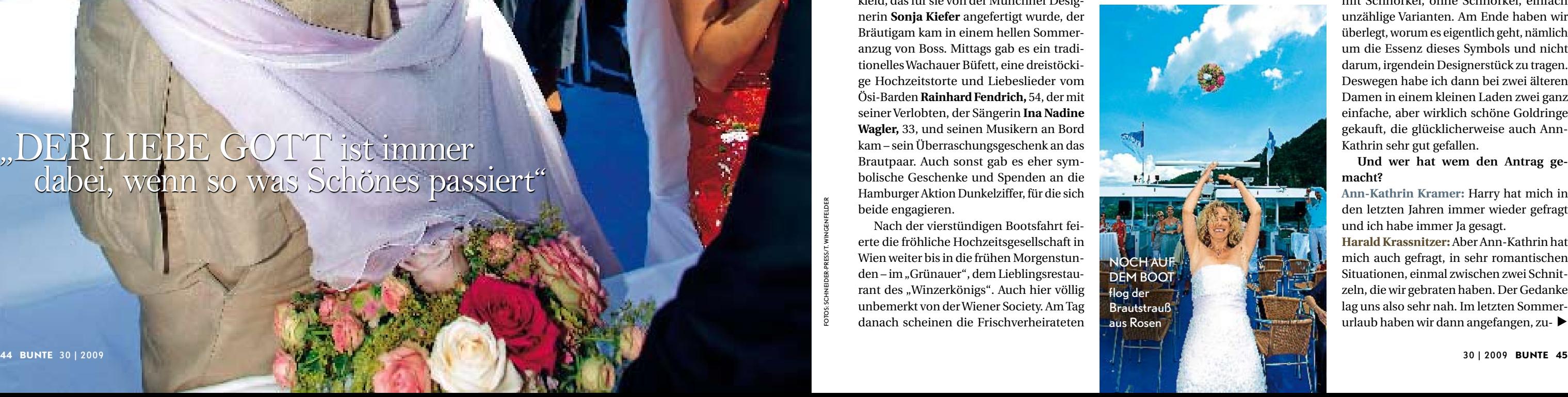

Maria Transformation Transformation Transformation Transformation Transformation Transformation Transformation Transformation Transformation Transformation Transformation Transformation Transformation Transformation Transf lles war genau geplant, die Aktion in größter Geheimhaltung durchgeführt. Und doch gab es einen Moment, in dem die Braut nervös wurde: als nämlich der Standesbeamte nicht am

vereinbarten Treffpunkt am Ufer stand – Hochwasser auf der Donau! Das konnten **Ann-Kathrin Kramer,** 43, und **Harald Krassnitzer,** 48, nicht beeinflussen. Aber sonst haben sie tatsächlich geschafft, was sie sich jahrelang vorgenommen hatten: eine heimliche Hochzeit nur im engsten Freundes- und Familienkreis auf der mit Blumen geschmückten "Austria Princess" der traditionsreichen Donauschiffer **Brandner.** Das selige Happy End einer großen Liebe, die schon zehn Jahre hält. Auf einer romantischen Flusskreuzfahrt in der Wachau gaben sich der österreichische "Tatort"-Kommissar Harald Krassnitzer und die beliebte deutsche Schauspielerin Ann-Kathrin Kramer ("30 Tage Angst", "Das Duo") am 7. Juli ihr Eheversprechen.

immer noch auf einer Wolke des Glücks zu schweben, als BUNTE sie zum Hochzeitsinterview im Hotel "Altstadt Vienna" trifft. Ann-Kathrin Kramers Sohn **Leo,** 12, ist ebenfalls happy. Harald Krassnitzer, der sich schon seit Jahren als sein Papa fühlt, weil ja längst alle zusammen in Wuppertal leben, hat ihm heute zur Feier des Tages Frühstück ans Bett gebracht. Für die Erwachsenen gibt's ein Glas Champagner – und alle Einzelheiten über die heimlichste Hochzeit des Sommers.  $\blacklozenge$ 

Die Braut, die übrigens weiter Kramer heißt, trug ein elfenbeinfarbenes Traumkleid, das für sie von der Münchner Designerin **Sonja Kiefer** angefertigt wurde, der Bräutigam kam in einem hellen Sommeranzug von Boss. Mittags gab es ein traditionelles Wachauer Büfett, eine dreistöckige Hochzeitstorte und Liebeslieder vom Ösi-Barden **Rainhard Fendrich,** 54, der mit seiner Verlobten, der Sängerin **Ina Nadine Wagler,** 33, und seinen Musikern an Bord kam – sein Überraschungsgeschenk an das Brautpaar. Auch sonst gab es eher symbolische Geschenke und Spenden an die Hamburger Aktion Dunkelziffer, für die sich beide engagieren.

Nach der vierstündigen Bootsfahrt feierte die fröhliche Hochzeitsgesellschaft in Wien weiter bis in die frühen Morgenstunden – im "Grünauer", dem Lieblingsrestaurant des "Winzerkönigs". Auch hier völlig unbemerkt von der Wiener Society. Am Tag danach scheinen die Frischverheirateten

u.

6 urlaub haben wir dann angefangen, zu-**Harald Krassnitzer:** Aber Ann-Kathrin hat mich auch gefragt, in sehr romantischen Situationen, einmal zwischen zwei Schnitzeln, die wir gebraten haben. Der Gedanke lag uns also sehr nah. Im letzten Sommer-

**Sie haben jahrelang betont, eine Ehe sei Ihnen unwichtig. Alles zwischen Ihnen sei klar,** 

**Sie hätten sich bereits Ihr Treue-**

#### **versprechen gegeben. Wie fühlt es sich jetzt an, am ersten Tag als Ehepaar?**

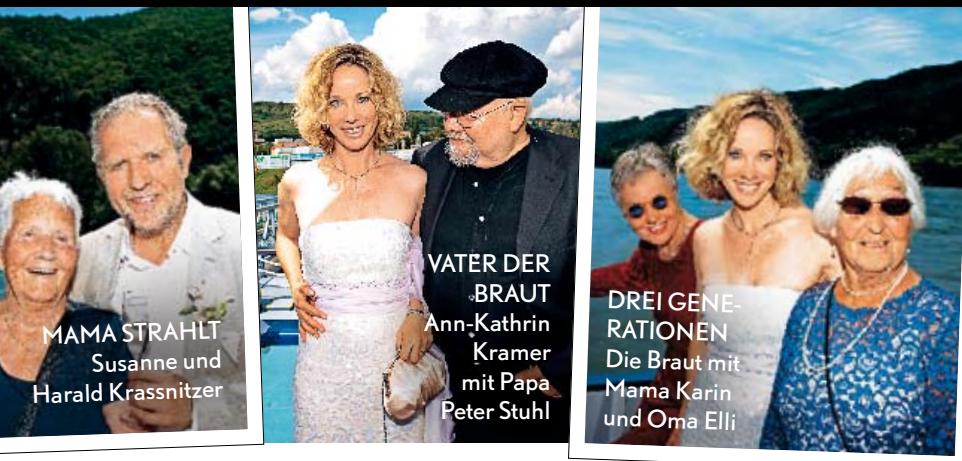

## VERHEIRATET – das fühlt sich ganz anders an

**Ann-Kathrin Kramer:** Schon anders, aber das wussten wir eigentlich auch vorher. Wir wollten das nur in der Öffentlichkeit nicht immer wieder thematisieren. Verheiratet zu sein ist tatsächlich ein anderes Gefühl, obwohl man wahrscheinlich gar nicht genau beschreiben kann, warum.

**Harald Krassnitzer:** Ich finde, es ist ein sehr, sehr angenehmes Gefühl. Man empfindet eine gewisse Klarheit, auch Sicherheit. Vorher haben wir in einer Konstellation gelebt, die durchaus lebensbewältigend, liebevoll und gut organisiert war, aber irgendwo war immer so ein kleines Hintertürchen – auch wenn einem das vielleicht gar nicht bewusst

war. Eine Ehe ist dagegen eine ganz klare Entscheidung für die Liebe, für den Partner – symbolisiert durch die Ringe, die wir jetzt beide tragen.

**Haben Sie Ihre Eheringe gemeinsam ausgesucht?**

**Ann-Kathrin Kramer:** Nein, Harald hat sie aus Südafrika mitgebracht.

**Harald Krassnitzer:** Ich habe dort gedreht und bin in Kapstadt von einem Juwelier zum anderen gelaufen, um das richtige Modell zu finden. Nachdem ich die verschiedenen Ringe nicht fotografieren und Ann-Kathrin mailen durfte, musste ich sie immer irgendwie beschreiben und da waren wir bei Bicolor, Tricolor, Weißgold, Dunkelgold, Gelbgold, Hellgold, Mattgold, mit Schnörkel, ohne Schnörkel, einfach unzählige Varianten. Am Ende haben wir überlegt, worum es eigentlich geht, nämlich um die Essenz dieses Symbols und nicht darum, irgendein Designerstück zu tragen. Deswegen habe ich dann bei zwei älteren Damen in einem kleinen Laden zwei ganz einfache, aber wirklich schöne Goldringe gekauft, die glücklicherweise auch Ann-Kathrin sehr gut gefallen.

**Und wer hat wem den Antrag gemacht?**

**Ann-Kathrin Kramer:** Harry hat mich in den letzten Jahren immer wieder gefragt und ich habe immer Ja gesagt.

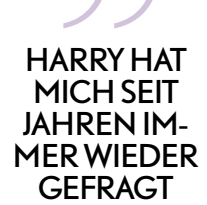

**titel**

für immer vereint Ein Hochzeitskuss wie für die Ewigkeit

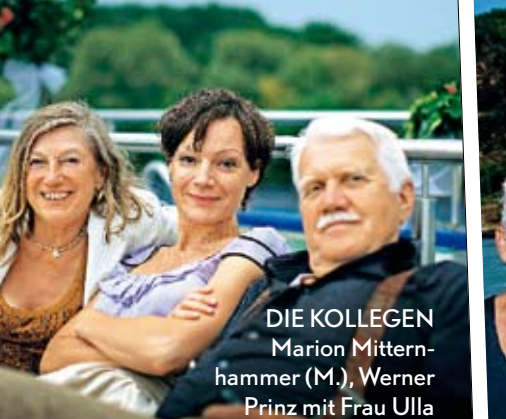

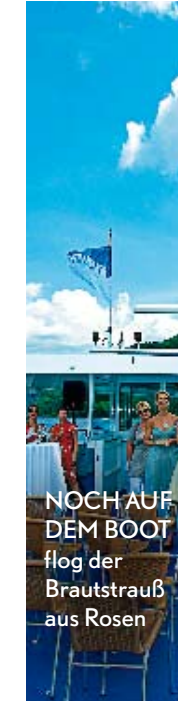

"DER LIEBE GOTT ist immer  $\degree$  dabei, wenn so was Schönes passiert"

otos: schneider-press/t. wingenfelder

6 erst über die Gästeliste und dann über das Datum und die Location nachzudenken.

**Österreich bot sich doch automatisch an, oder?**

**Ann-Kathrin Kramer:** Eigentlich schon, aber wir hatten auch andere Modelle wie eine Strandhochzeit auf den Malediven, aber dann wurde es doch Österreich, weil wir unsere Familien und Freunde dabeihaben wollten und weil Österreich einfach ein wunderschönes Land ist, das ich sehr mag.

**Harald Krassnitzer:** Und dann fing Ann-Kathrin an, wochenlang im Internet zu surfen. Wir haben Burgen, Schlösser, Gasthäuser, Romantikhotels im hintersten Winkel, Bergspitzen und alles, was mein Land sonst noch zu bieten hat, durchdacht. Stundenlang irgendwelche Panoramablicke angeschaut, aber letztendlich hat uns die Idee einer Bootsfahrt am besten gefallen. Unser Leben ist ja auch so eine Form der ständigen Bewegung und permanenten Veränderung. Insofern fanden wir ein Schiff ideal: Du hast die Landschaft, die an dir vorüberzieht, und das Wasser als schönes Element, das dich trägt. Du hast den Wind, die Sonne und du hast ein Ziel, auf das du zugleitest.

**Und Sie hatten das Hochwasser, mit dem Sie nicht gerechnet hatten.**

**Harald Krassnitzer:** Ja, deswegen konnten wir auch nicht, wie es eigentlich geplant war, bis nach Wien fahren, sondern mussten in einer Schleife zu unserem Ursprungsort zurück. Aber das fand ich auch irgendwie schön, denn manchmal ist das scheinbar optimale Ziel nicht das richtige und man muss flexibel sein und eventuell eine Kurskorrektur vornehmen – wie im

Leben halt auch. Der Standesbeamte Stefan Jawurek stieg dann auch wegen des Hochwassers an einer anderen Stelle zu. Er hat es noch mal spannend gemacht und dann die Trauung sehr schön gestaltet. Er hat schon einige prominente Paare in Österreich getraut und hatte uns vor ein paar Wochen ganz konspirativ in das Haus seiner Mutter gebeten, als wir das Aufgebot bestellt haben. Er war sehr auf Geheimhaltung bedacht.

**Sie sind seit zehn Jahren ein Paar ohne Skandale. Haben Sie sich vor dem Standesbeamten ewige Liebe und Treue**  große Feierlichkeit aus. **geschworen?**

**Ann-Kathrin Kramer:** Wir haben laut und deutlich Ja gesagt. Dann hat uns Leo die Ringe gebracht und wir haben sie uns gegenseitig an den Finger gesteckt.

**Harald Krassnitzer:** Diese Ringe symbo-

### "DEN GANZEN TAG surften wir auf einer Welle des Glücks"

■ Spendenkonto 868 000 100 bei der Deutschen Bank, BLZ 200 700 24

lisieren für uns die Treue, die wir uns versprochen haben. Als ich die Braut küssen durfte, war das ein verhältnismäßig langer Zeitraum, wo wir zusammenstanden und sich eine totale Stille um uns ausbreitete. Es gab nichts mehr zu sagen. Jedes Wort wurde überflüssig, hatte keine Bewandtnis, keine Kraft mehr. Das, was in diesem Augenblick passiert ist, war stark genug. Es war alles da für zwei Menschen, die sich lieben. Auch ohne Kirche, Altar und Gott. Der ist sowieso immer dabei, wenn etwas so Schönes passiert. Der will ja auch mal wieder Spaß haben ... **Ann-Kathrin Kramer:** Wir hatten schon Tränen in den Augen und auch hinter uns haben einige Gäs-

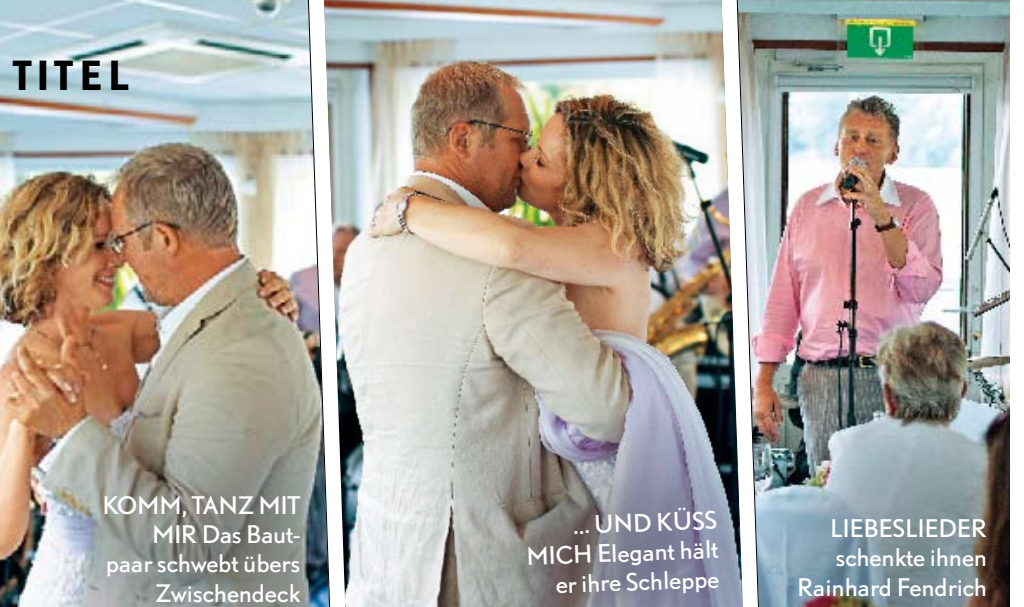

te 'ne Träne verdrückt, aber ganz leise. Da kann man sich gar nicht dagegen wehren, denn dieser Moment hatte einfach etwas Archaisches.

**Harald Krassnitzer:** Ja, und es war so ganz anders als im Film. Da stimmen doch immer alle in dieses Event-Geschrei ein und BHs und Unterhosen fliegen herum. Das war bei uns nicht so. Über allem lag eine freudige Stille und Konzentration, das hat mich extrem beeindruckt. Dann kamen ganz leise die Champagnergläser, man hat angestoßen. Unsere Hochzeit strahlte eine

**Aber gefeiert wurde dann hoffentlich doch noch laut und heftig und lange? Ann-Kathrin Kramer:** Ja, natürlich, aber es gab keine Achterbahn der Gefühle, mein Herz hat den ganzen Tag freudig etwas höher geschlagen als sonst und besonders bei Überraschungen wie den Liebesliedern von Rainhard Fendrich oder als die Rosenblätter von einer Brücke auf uns runterregneten, die Harald bestellt hatte. Das war wunderschön. Aber ich war keine von diesen hyperventilierenden Bräuten, die den ganzen Tag mit Schnappatmung verbringen und nur damit beschäftigt sind, dass alle glücklich sind. Für uns war es ein Tag, an dem wir und unser Glück im Mittelpunkt standen.

**Harald Krassnitzer:** Schon in der Früh, als wir aufstanden, waren wir auf einer Welle. Und auf dieser Welle sind wir dann bis zwei Uhr morgens dahingesurft und glücklich in der Hochzeitsnacht gelandet. Jetzt fahren wir erst mal in die Flitterwochen, um dieses Gefühl noch ein bisschen länger auskosten zu können.

Interview: Christiane Soyke

#### verein Dunkelziffer  **spenden statt Geschenke**

Das Paar engagiert sich seit Jahren für den Verein Dunkelziffer, der seit 1993 im Großraum Hamburg gegen sexuellen Missbrauch von Kindern und Kinderpornografie mit Therapie, Beratung, Prävention und Fortbildung kämpft. Mit seinen Projekten unterstützt der Verein Opfer, ihre Vertrauenspersonen und alle, die beruflich oder privat mit diesem schwierigen Thema in Berührung kommen.

Der Verein finanziert sich aus Spenden und Bußgeldzuweisungen, nimmt keine öffentlichen Mittel in Anspruch und steht kompromisslos auf der Seite der jungen Opfer.

Fotos: schneider-press/t. wingenfelder